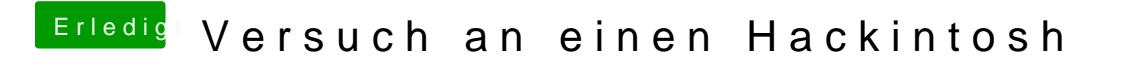

Beitrag von griven vom 8. Februar 2017, 01:43

Erstmal mit nv\_disable=1 um zu sehen ob der Kiste damit bis zum Desktop ho